### **MAINTENANCE TECHNICAL SUPPORT CENTER HEADQUARTERS MAINTENANCE OPERATIONS UNITED STATES POSTAL SERVICE**

### **UNITED STATES Maintenance Management Order POSTAL SERVICETM**

**SUBJECT:** Preventive, Predictive, and Operational Maintenance Guidelines for Delivery Input Output Sub-System (DIOSS) AD & AE Using Electronic Conditioned Based Maintenance (eCBM)

**DATE:** August 8, 2016

MMO-124-16 **NO:**

**FILE CODE:** D8D & D8E

gmar: mm14120ab

**TO:** All DIOSS AD and AE Offices

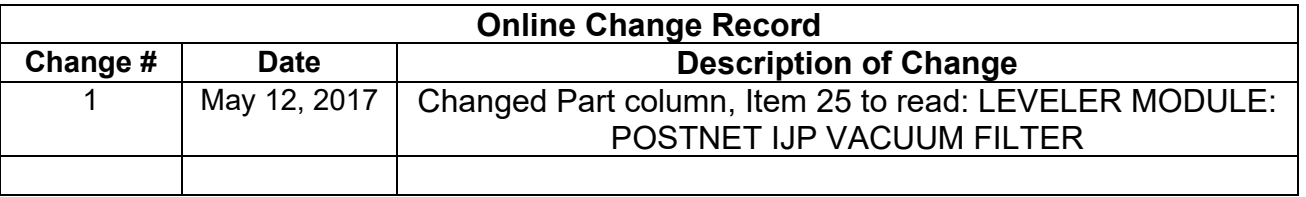

This Maintenance Management Order (MMO) provides an updated Preventive, Predictive, and Operational Maintenance Guidelines for the Delivery Input Output Sub-System (DIOSS) AD & AE, and supersedes MMO-019-13.

The workhours indicated in the workload estimate (Attachment 1) reflect the *maximum*  annual workhours required to maintain each system. Actual workhour requirements and the frequency of tasks are dependent on pieces processed. Therefore, PM workhour requirements will vary day-to-day based on site specific machine utilization. Management may modify task frequencies to address local conditions.

The minimum maintenance skill level required to perform each task is included in the Minimum Skill Level column of each checklist. This does not preclude higher level employees from performing any of this work.

Preventive Maintenance (PM) guidelines provide maintenance employees with the recommended task based maintenance activities. The Electronic Conditioned Based Maintenance (eCBM) is an abbreviated task list that represents a portion of the PM checklist. The complete master PM checklist must be accessible to all maintenance employees when performing PM and eCBM task based maintenance activities.

## **WARNING**

**Various products requiring Safety Data Sheets (SDS) may be utilized during the performance of the procedures in this bulletin. Ensure the current SDS for each product used is on file and available to all** 

**employees. When reordering such a product, it is suggested that current SDS be requested. Refer to SDS for appropriate personal protective equipment.**

### **WARNING**

**The use of compressed or blown air is prohibited. An alternative cleaning method such as a HEPA filtered vacuum cleaner, a damp rag, lint-free cloth, or brush must be used in place of compressed or blown air.**

## **WARNING**

**Steps contained in this bulletin may require the use of Electrical Work Plan (EWP) Personal Protective Equipment (PPE). Refer to the current EWP MMO for appropriate EWP PPE and barricade requirements.**

Direct any questions or comments concerning this bulletin to the MTSC HelpDesk, online at<https://tickets.mtsc.usps.gov/login.php> or call (800) 366-4123.

Kevin Couch **Manager** Maintenance Technical Support Center HQ Maintenance Operations

Attachments:

- 1. Summary of Workload Estimate
- 2. DIOSS Master Checklist: 03-DIOSS-\*\*-001-M: Power Off and Power On Tasks
- 3. DIOSS Master Checklist: 09-DIOSS-\*\*-001-M: Operational Maintenance

\*\* Class Code AD & AE

### **ATTACHMENT 1**

### **SUMMARY**

### **WORKLOAD ESTIMATE**

### **FOR**

### **DIOSS SYSTEM**

### **Class Codes AD & AE**

### **SUMMARY WORKLOAD ESTIMATE FOR DIOSS**

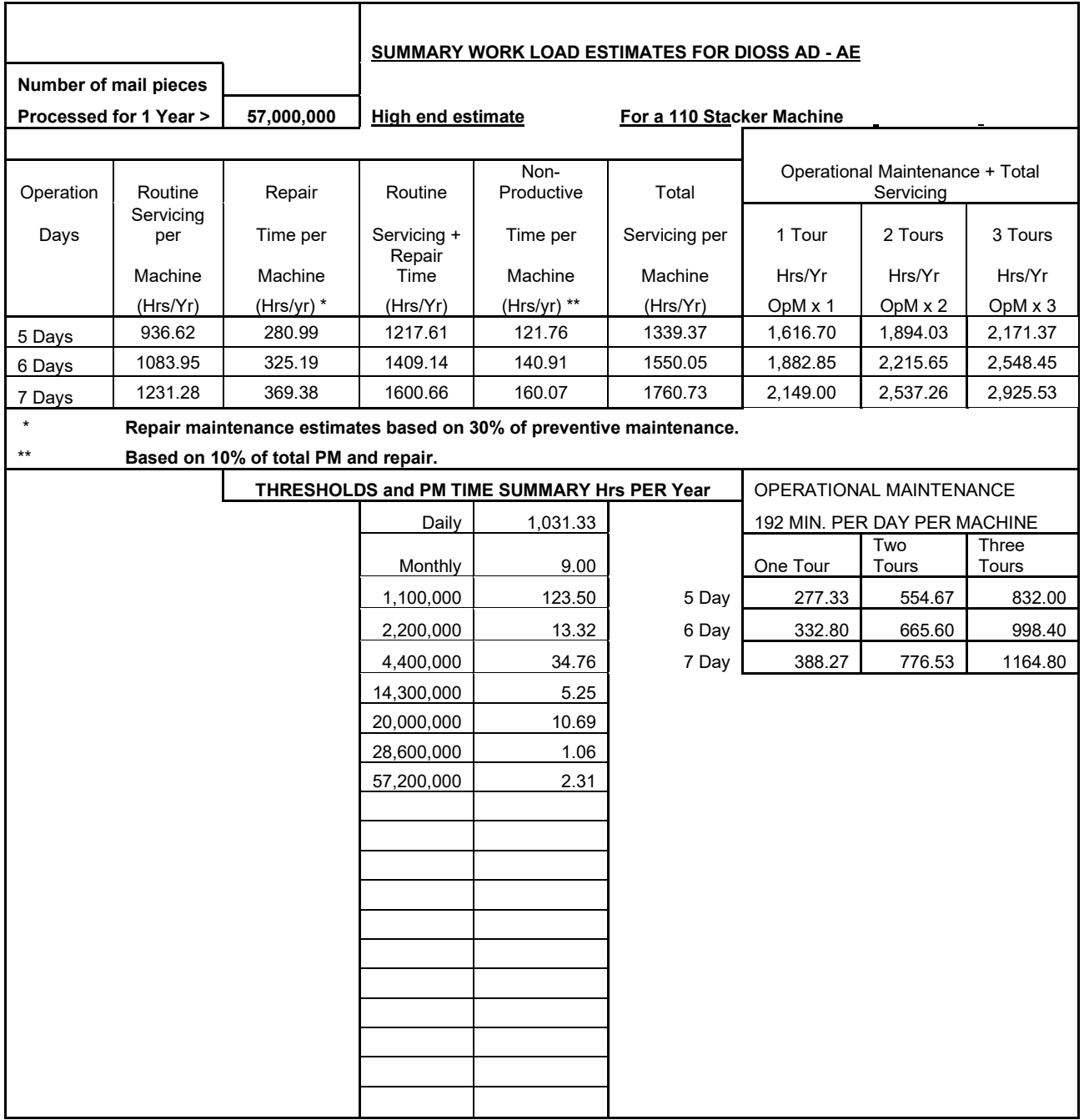

 $\overline{\phantom{0}}$ 

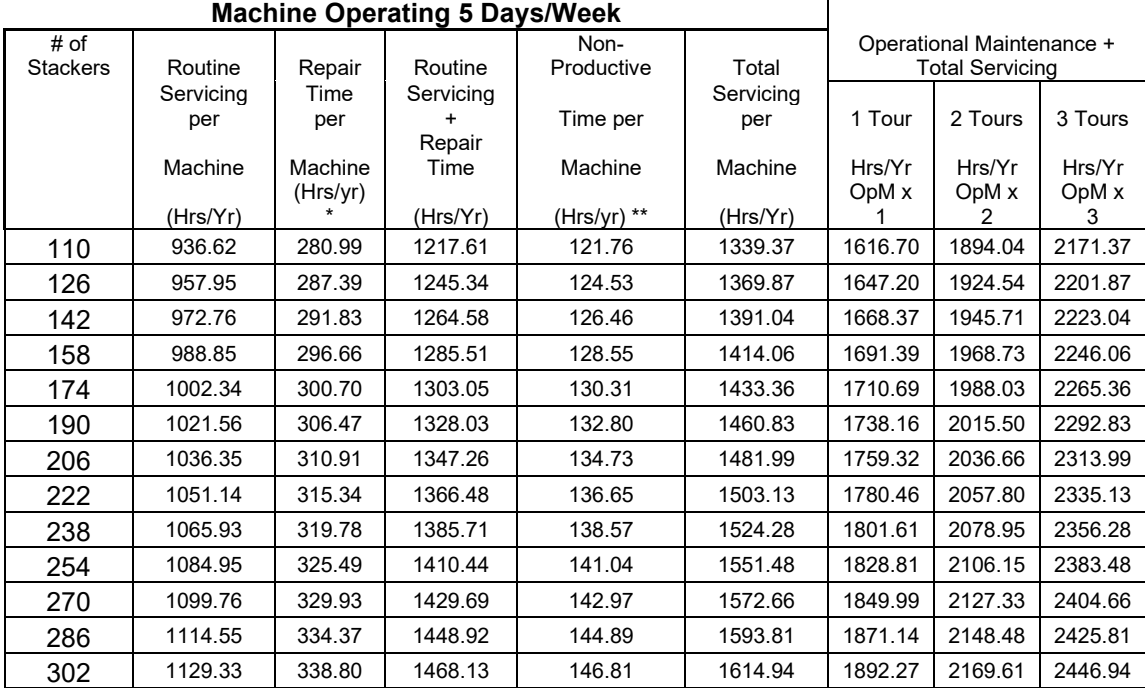

 $\mathsf{r}$ 

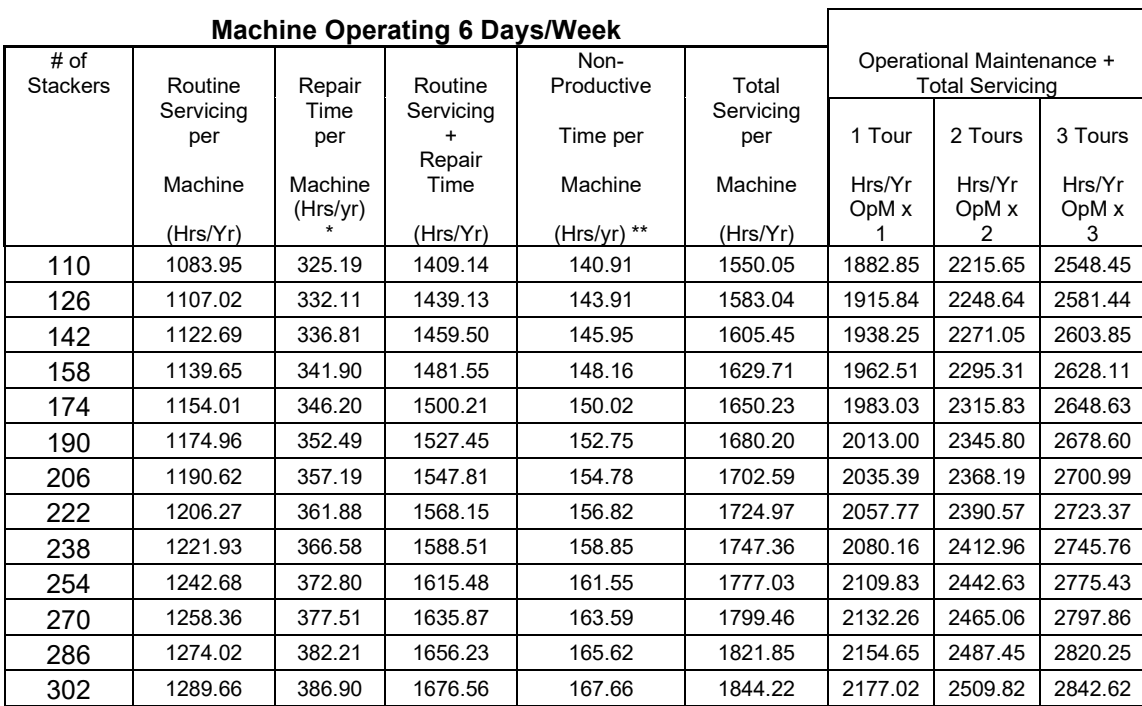

### Attachment 1 3

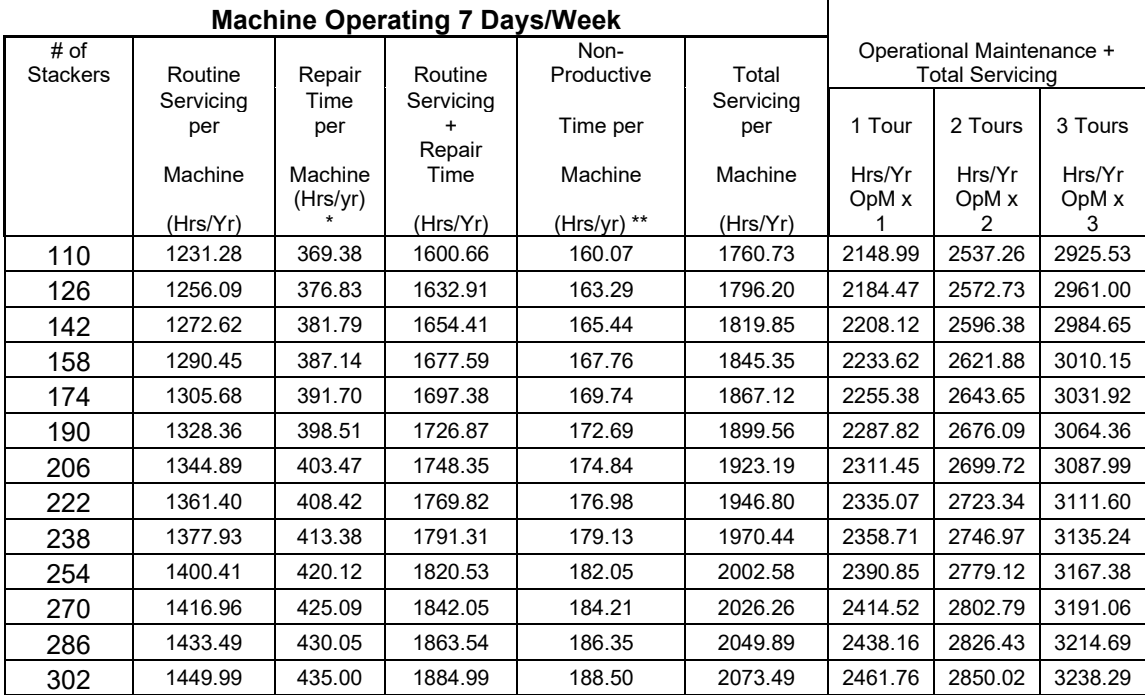

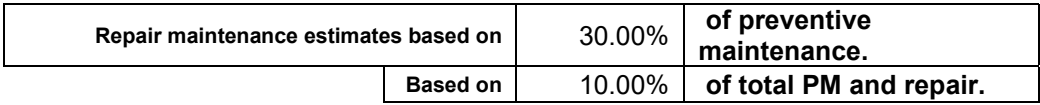

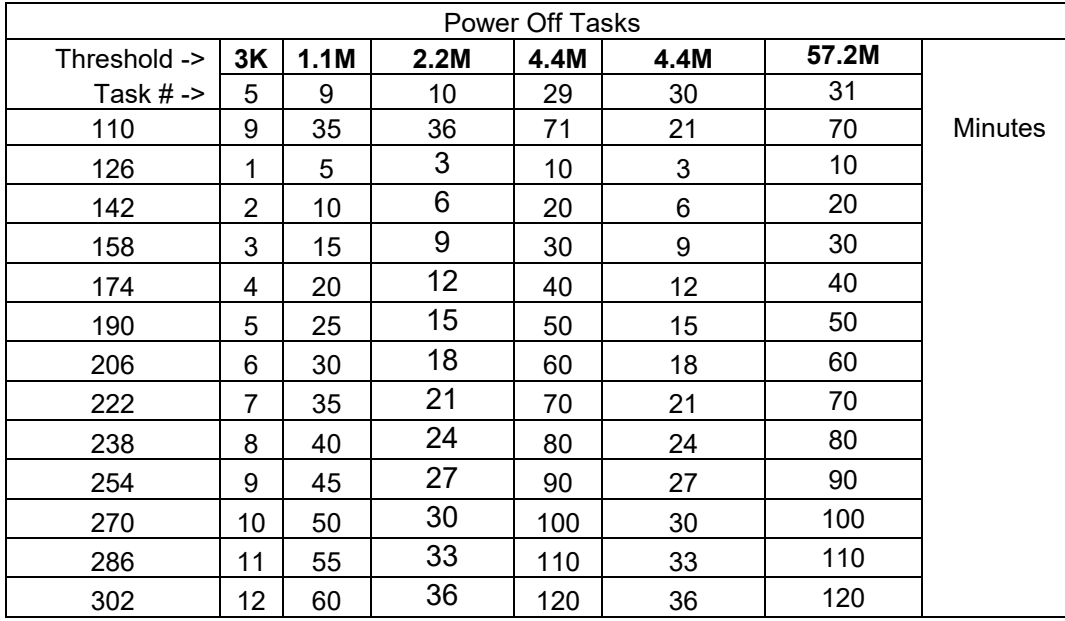

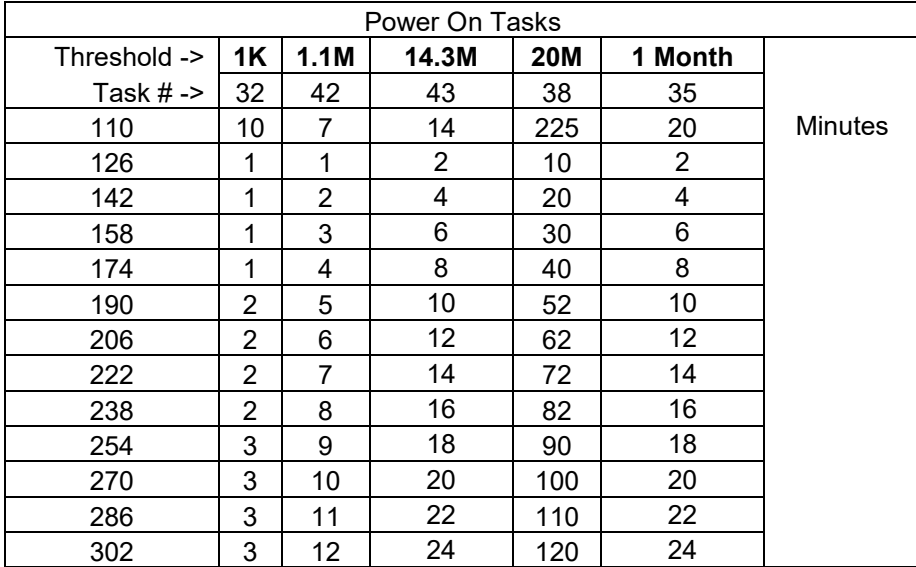

# **THIS PAGE BLANK**

### **ATTACHMENT 2**

### **DIOSS MASTER CHECKLIST**

03-DIOSS-\*\*-001-M

\*\* Class Codes AD & AE

POWER OFF AND POWER ON TASKS

Time Total: See roll-ups in Attachment 1.

### MMO-124-16 Maintenance Technical Support Center

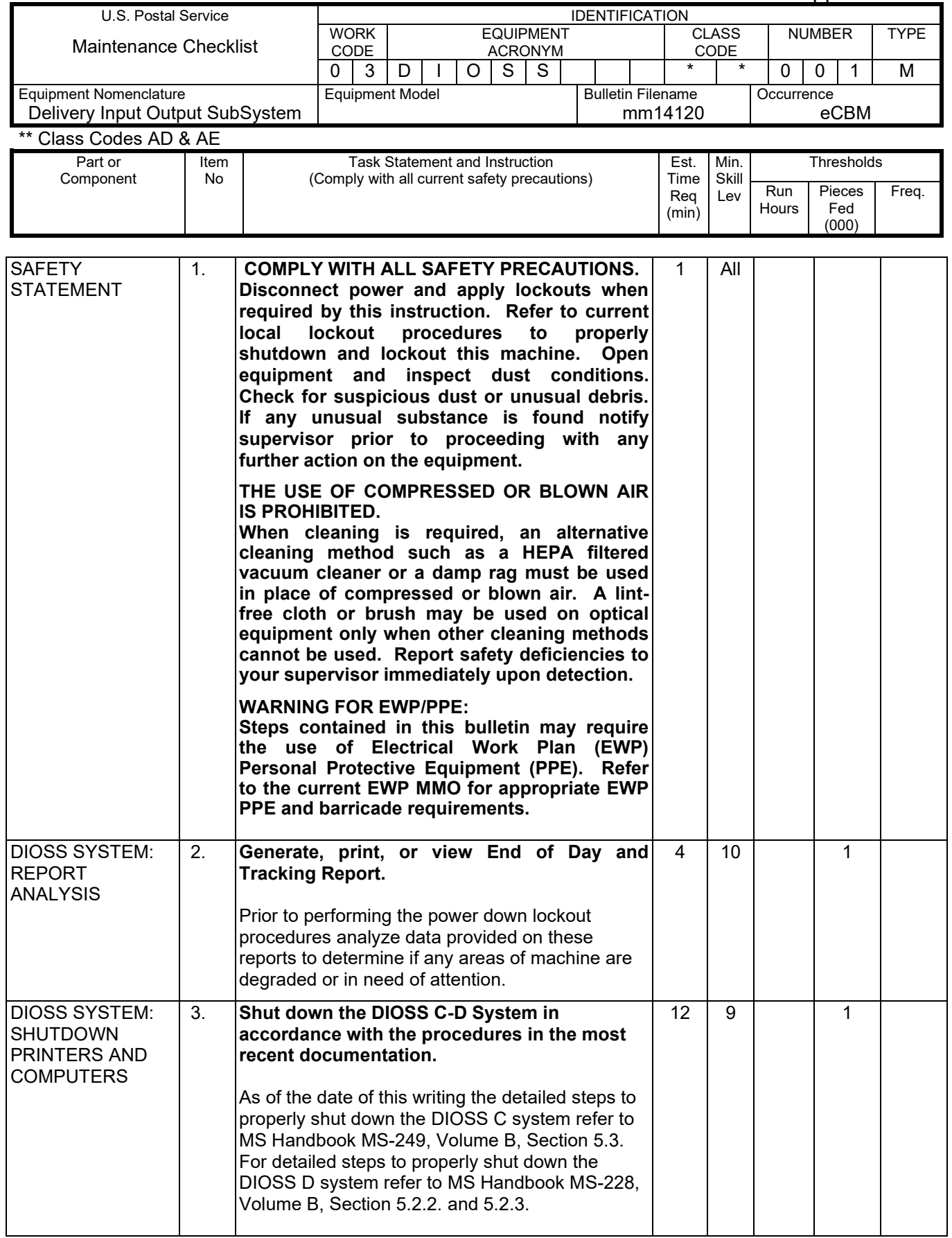

![](_page_10_Picture_345.jpeg)

![](_page_11_Picture_338.jpeg)

and the Maintenance Technical Support Center

![](_page_11_Picture_339.jpeg)

![](_page_12_Picture_321.jpeg)

MMO-124-16 Maintenance Technical Support Center

![](_page_13_Picture_319.jpeg)

![](_page_14_Picture_351.jpeg)

### MMO-124-16 Maintenance Technical Support Center

![](_page_15_Picture_354.jpeg)

![](_page_16_Picture_331.jpeg)

![](_page_17_Picture_315.jpeg)

Maintenance Technical Support Center

![](_page_17_Picture_316.jpeg)

![](_page_18_Picture_337.jpeg)

![](_page_19_Picture_299.jpeg)

### Maintenance Technical Support Center

![](_page_19_Picture_300.jpeg)

## Maintenance Technical Support Center MAIN CONSERVITIES And MAIN MAIN MAIN MAIN 124-16

![](_page_20_Picture_328.jpeg)

MMO-124-16 Maintenance Technical Support Center

![](_page_21_Picture_320.jpeg)

![](_page_22_Picture_309.jpeg)

![](_page_23_Picture_325.jpeg)

Maintenance Technical Support Center

![](_page_23_Picture_326.jpeg)

![](_page_24_Picture_327.jpeg)

MMO-124-16 Maintenance Technical Support Center

![](_page_25_Picture_305.jpeg)

![](_page_26_Picture_344.jpeg)

![](_page_27_Picture_291.jpeg)

Maintenance Technical Support Center

![](_page_27_Picture_292.jpeg)

![](_page_28_Picture_317.jpeg)

![](_page_29_Picture_344.jpeg)

## and the Maintenance Technical Support Center

![](_page_29_Picture_345.jpeg)

![](_page_30_Picture_339.jpeg)

### MMO-124-16 Maintenance Technical Support Center

![](_page_31_Picture_332.jpeg)

![](_page_32_Picture_335.jpeg)

![](_page_33_Picture_313.jpeg)

## Maintenance Technical Support Center

![](_page_33_Picture_314.jpeg)

![](_page_34_Picture_321.jpeg)

![](_page_35_Picture_328.jpeg)

Maintenance Technical Support Center

![](_page_35_Picture_329.jpeg)

![](_page_36_Picture_300.jpeg)

![](_page_37_Picture_291.jpeg)

MMO-124-16 Maintenance Technical Support Center

![](_page_37_Picture_292.jpeg)

![](_page_38_Picture_311.jpeg)

MMO-124-16 Maintenance Technical Support Center

![](_page_39_Picture_315.jpeg)

![](_page_40_Picture_308.jpeg)

![](_page_41_Picture_309.jpeg)

Maintenance Technical Support Center

![](_page_41_Picture_310.jpeg)

![](_page_42_Picture_323.jpeg)

![](_page_43_Picture_334.jpeg)

Maintenance Technical Support Center

![](_page_43_Picture_335.jpeg)

![](_page_44_Picture_313.jpeg)

MMO-124-16 Maintenance Technical Support Center

![](_page_45_Picture_340.jpeg)

![](_page_46_Picture_315.jpeg)

![](_page_47_Picture_314.jpeg)

Maintenance Technical Support Center

![](_page_47_Picture_315.jpeg)

![](_page_48_Picture_327.jpeg)

![](_page_49_Picture_326.jpeg)

## Maintenance Technical Support Center

![](_page_49_Picture_327.jpeg)

![](_page_50_Picture_328.jpeg)

MMO-124-16 Maintenance Technical Support Center

![](_page_51_Picture_319.jpeg)

![](_page_52_Picture_327.jpeg)

### MMO-124-16 Maintenance Technical Support Center

![](_page_53_Picture_219.jpeg)

### **ATTACHMENT 3**

### **DIOSS MASTER CHECKLIST**

### 09-DIOSS-\*\*-001-M

\*\* Class Codes AD & AE

Operational Maintenance

### Time Total: 64 minutes

![](_page_54_Picture_198.jpeg)

![](_page_55_Picture_324.jpeg)

![](_page_56_Picture_372.jpeg)

L

![](_page_57_Picture_394.jpeg)

![](_page_58_Picture_301.jpeg)